**Principal Chamber : (033) 2672-1812 Office : (033) 2672-6784 E-mail : prin\_bccr@yahoo.co.in**

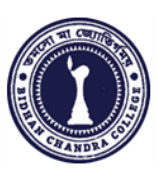

### **BIDHAN CHANDRA COLLEGE**

**31, G. T. ROAD (East) P.O.: Rishra, Dist.: Hooghly Pin – 712 248**

 $\mathcal{L}_\mathcal{L} = \{ \mathcal{L}_\mathcal{L} = \{ \mathcal{L}_\mathcal{L} = \{ \mathcal{L}_\mathcal{L} = \{ \mathcal{L}_\mathcal{L} = \{ \mathcal{L}_\mathcal{L} = \{ \mathcal{L}_\mathcal{L} = \{ \mathcal{L}_\mathcal{L} = \{ \mathcal{L}_\mathcal{L} = \{ \mathcal{L}_\mathcal{L} = \{ \mathcal{L}_\mathcal{L} = \{ \mathcal{L}_\mathcal{L} = \{ \mathcal{L}_\mathcal{L} = \{ \mathcal{L}_\mathcal{L} = \{ \mathcal{L}_\mathcal{$ 

**Date: 15.04.2024**

## **NOTICE**

It is notified for all concerned that **Dept. of Computer Science, Bidhan Chandra College, Rishra, Hooghly** is going to start an Add-on course titled **"Skill Development Course in Advanced Computer Fundamentals and Office Management"** for the session **2023-2024**, for all **6th semester students** of **all departments (except the students having Computer Science or I.T. as a subject)** for their benefits in the near future.

Interested bonafide students are asked to fill the following Google Form for enrolment: <https://forms.gle/UTowPUZDczohzr27A>

The last date of enrolment: **20.04.2024 (11:45 PM).**

Note:

- 1. The course is free of cost and the successful candidates will be issued certificates by the college.
- 2. Admission is on First Come First Serve Basis. Number of seats is limited.

Enclosure: Detailed Course Structure

Unmesh Mandal

Course Coordinator Dr. Ramesh Kar Dept. of Computer Science (Principal)

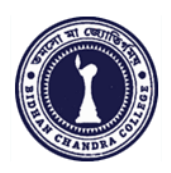

# **BIDHAN CHANDRA COLLEGE, RISHRA Department of Computer Science**

### **in collaboration with IQAC Organizes Add-on Course titled**

### **"Skill Development Course in Advanced Computer Fundamentals and Office Management"**

#### **Objectives:**

- i) To make the students proficient in computer operations,
- ii) To expertise students in document, spreadsheet, and presentation software packages,
- iii) To provide knowledge about effective and efficient uses of the Internet.

iv) To make the students expert enough so that they can join different jobs after completion of the course. E. Co

#### **Benefits:**

Students will obtain enough skills so that they can apply for different Govt. and Non Govt. jobs such as:

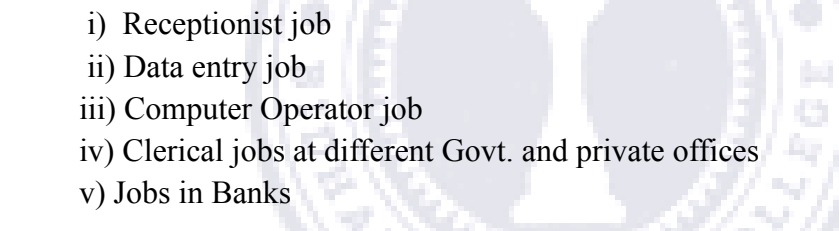

**Capacity:** 50 Students

**Eligibility:** Recommended for **6th sem.** students from all the departments of the College **except students having Computer Science or I.T. as a Subject.**

**Course Duration:** 3 Months

**Contact Hour:** 35 Hours (10 Hours Online + 25 Hours Offline)

**Teaching Mode:** Hybrid, Online(Theory) - Google Meet and Offline (Theory & Practical).

**Evaluation:** At the end of the course an exam will be conducted on the course syllabus. Successful students will be awarded by the college with certificates.

**Course Coordinator:** Unmesh Mandal, Assistant Professor, Department of Computer Science.

**Joint Coordinators:** Apurba Jyoti Roy, Rimpi Saha, Goutam Das, Department of Computer Science.

### **Courses Structure**

- **● Advanced knowledge of Computer Operations and Fundamentals**
- **● Office productivity software suite (MS Word, MS Excel, MS Power Point)**
- **● Internet**

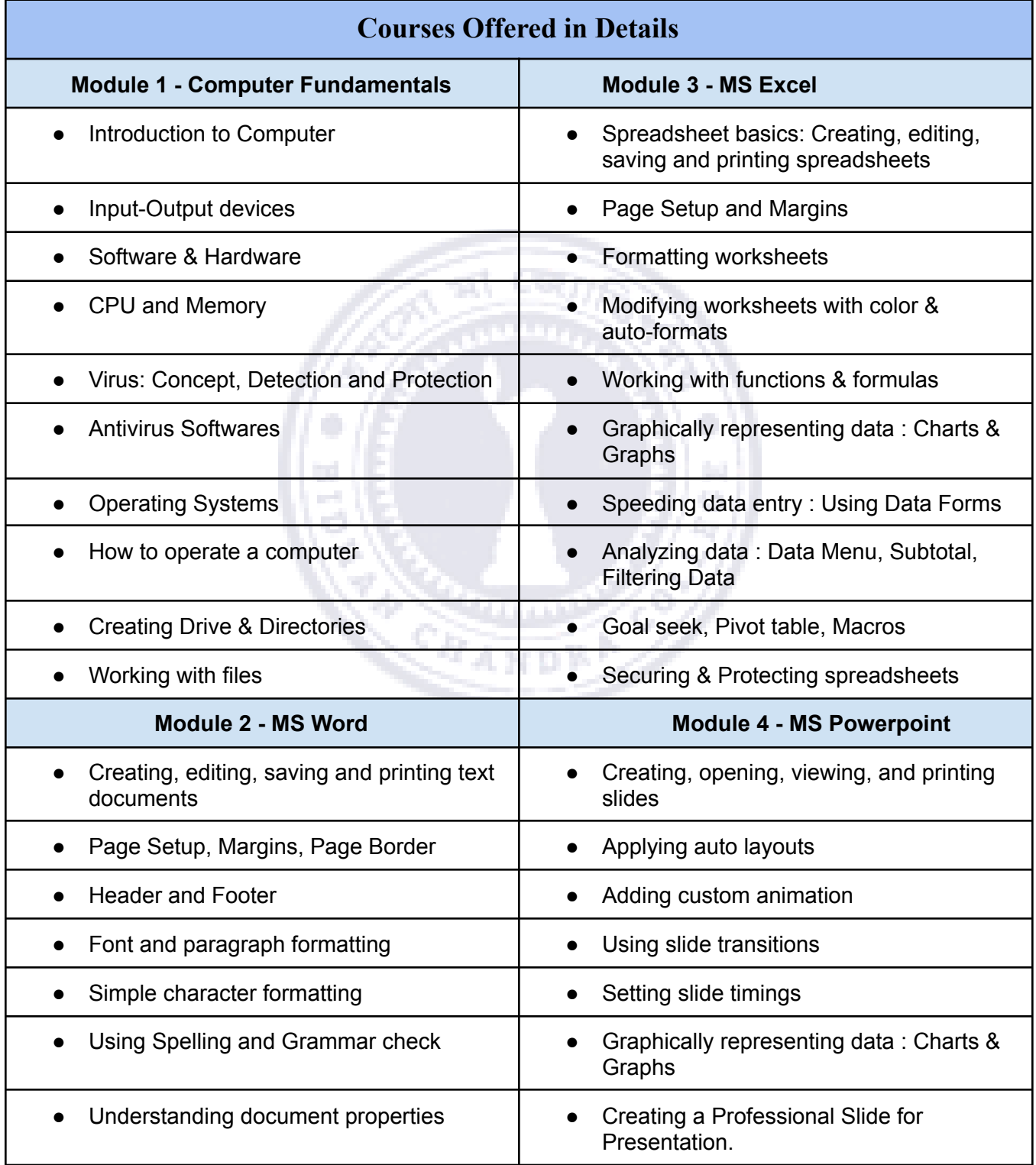

## **Module 5 - Internet** ● Understanding how to search websites ● Bookmarking and Going to a specific website ● Creating e-mail ● Copy and paste Internet content into your word file and emails ● Understanding social media platforms such as Facebook & Many more ● Learn with best practices

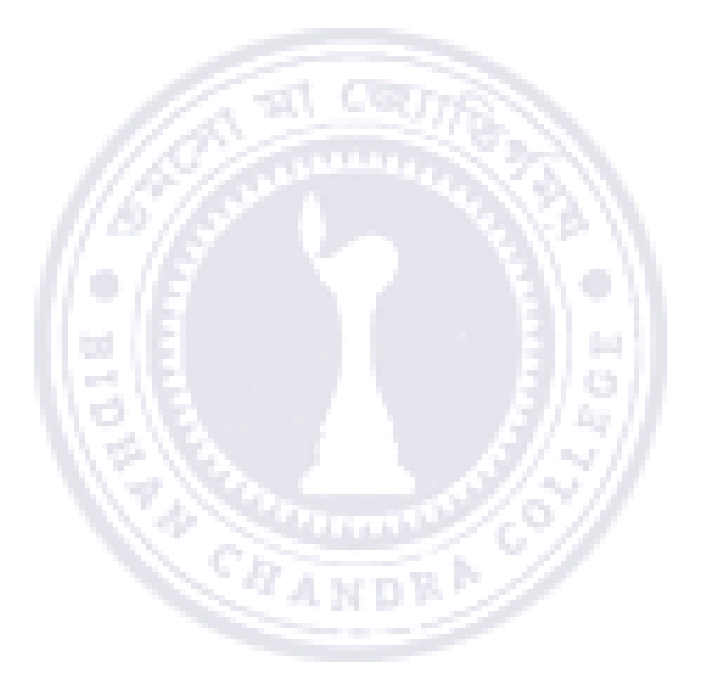